## **Allgemeine Infos zu Copernicus**

- Auf unserer Website [d-copernicus.de](https://d-copernicus.de/fileadmin/user_upload/NEWSLETTER_Netzwerkbuero_Wald-Februar22.pdf) findet Ihr Informationen über das Copernicus-Programm, zu Anwendungsbeispielen, Satelliten und Veranstaltungen.
	- Die Copernicus-Dienste haben jeweils eine eigene Website. Diese erreicht Ihr unter:
		- o <https://land.copernicus.eu/>
		- o <https://emergency.copernicus.eu/>
		- o <https://www.copernicus.eu/en/copernicus-services/atmosphere>
		- o <https://climate.copernicus.eu/>
		- o <https://marine.copernicus.eu/>
		- o <https://www.copernicus.eu/en/copernicus-services/security>
- Eine gute Übersicht über die Copernicus-Sentinels bietet die [ESA.](https://sentinels.copernicus.eu/web/sentinel/missions) Wer es lieber auf Deutsch und nicht ganz so technisch mag, dem bietet die deutschsprachige [d-copernicus-](https://d-copernicus.de/daten/satelliten/)Seite eine gute Zusammenfassung.
- Einen einfachen Zugang zu den Copernicus-Daten sowie umfangreiches Informations- und Schulungsmaterialmaterial erhaltet Ihr auf dem Erdbeobachtungsportal [CODE](https://code-de.org/de/)*-*DE (Copernicus Data and Exploitation Platform – Deutschland).

E-Mail: Bei Fragen rund ums Thema Copernicus oder Anregungen zum Podcast schreibt uns eine E-Mail an[: d-copernicus@dlr.de.](mailto:d-copernicus@dlr.de)

## **Folge 01: Copernicus für eine klimaresiliente Stadtplanung.**

### **Ergänzende Infos**

De[r Copernicus Climate Change Service \(C3S\)](https://climate.copernicus.eu/) veröffentlicht regelmäßig Klimabulletins, in denen der aktuelle Zustand des europäischen und weltweiten Klimas dargestellt wird.

### **IPCC: Zwischenstaatlicher Ausschuss für Klimaänderungen**

De[r Weltklimarat \(Intergovernmental Panel on Climate Change, IPCC\)](https://www.de-ipcc.de/) ist eine Einrichtung der Vereinten Nationen (UN). In regelmäßigen Abständen beauftragt er führende Fachleute den Wissensstand zur Klimaforschung zusammenzutragen und in Berichten aus wissenschaftlicher Sicht zu bewerten. Die IPCC-Sachstandsberichte bieten eine Basis für wissenschaftsbasierte Entscheidungen, ohne politische Handlungsempfehlungen zu geben.

## **Nutzung von Copernicus-Daten zur klimaresilienten Stadtplanung am Beispiel von Wasser, Wärme und Vegetation (CoKLIMAx)**

Ziel des Projektes CoKLIMAx ist es, auf der Basis von Copernicus-Daten Informationen und Services für die Städte und Kommunen bereitzustellen, um diesen bessere Entscheidungsgrundlagen an die Hand zu geben und die urbane Transformation bezüglich Nachhaltigkeit, Digitalisierung, Dekarbonisierung und Klimaanpassung zu unterstützen. Weitere Informationen zum Projekt und zur Kontaktaufnahme findet Ihr hier:

<https://www.gerics.de/science/projects/detail/104791/index.php.en>

# **Folge 02: Copernicus für den Wald**

## **Ergänzende Infos**

Auf der Seite der Europäischen Kommission findet Ihr Sentinel-Aufnahmen und Infos zu Waldbränden: [https://www.copernicus.eu/en/media/image](https://www.copernicus.eu/en/media/image-day?combine=&field_image_day_tags_target_id%5B%5D=1302)[day?combine=&field\\_image\\_day\\_tags\\_target\\_id%5B%5D=1302](https://www.copernicus.eu/en/media/image-day?combine=&field_image_day_tags_target_id%5B%5D=1302)

## **Third party missions oder beitragende Missionen**

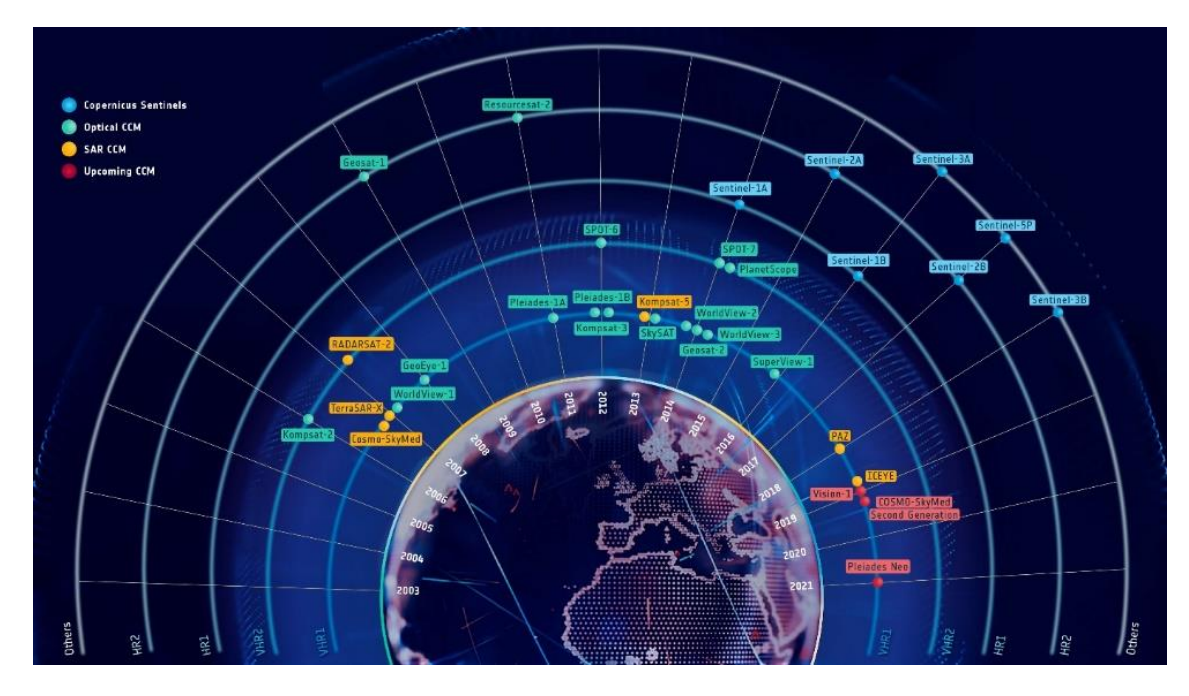

#### *Credit: [ESA](https://www.esa.int/Applications/Observing_the_Earth/Copernicus/Copernicus_contributing_missions)*

Neben den Sentinels werden weitere Weltraummissionen als Datenquellen für Copernicus-Dienste und -Produkte verwendet: Die sogenannten "Beitragenden Missionen". Damit sind europäische Missionen gemeint, die für einen anderen Zweck als Copernicus konzipiert wurden, aber teilweise unverzichtbare komplementäre Daten für die Copernicus-Dienste zur Verfügung stellen. Darunter fallen u.a. die EUMETSAT-Missionen, die Wissenschaftsmissionen der ESA, nationale Missionen sowie kommerzielle europäische Missionen.

Die Lizenzen legen die Betreiber selbst fest: Manche Daten werden kostenfrei zur Verfügung gestellt, während andere primär für die Copernicus-Dienste und öffentliche Verwaltungen hinzugekauft und von der ESA über das ESA Data Warehouse zur Verfügung gestellt werden.

Weitere Informationen zu den beitragenden Missionen findet Ihr hier: <https://spacedata.copernicus.eu/data-offer/missions>

#### **Landsat und Modis**

Im Podcast erwähnen wir u.a. die Satelliten Landsat und Modis. Auf den Seiten NASA [\(https://landsat.gsfc.nasa.gov/](https://landsat.gsfc.nasa.gov/) un[d https://modis.gsfc.nasa.gov/\)](https://modis.gsfc.nasa.gov/) sind die beiden Missionen näher erläutert.

### **Copernicus Netzwerkbüro Wald**

Seit dem 1. August 2021 schafft das Copernicus Netzwerkbüro Wald eine Schnittstelle zwischen den Akteuren im Wald und Fernerkundungsexpertinnen und -experten. Das Netzwerkbüro hat die Aufgabe, ein fachliches Netzwerk aufzubauen, in dem alle wald- und forstwirtschaftlichen

Fernerkundungsakteure eingebunden sind. Interessierte sind eingeladen sich aktiv im Netzwerk einzubringen.

Weitere Informationen sowie die Anmeldung zum Newsletter des Waldbüros findet Ihr hier: <https://d-copernicus.de/daten/beispiele-und-anwendungen/wald-und-forstwirtschaft/>

# **Folge 03: Copernicus für das Treibhausgas-Monitoring**

## **Ergänzende Infos**

- [Satelliten haben Brandflächen in Europa im Blick -](https://www.dlr.de/content/de/artikel/news/2022/03/20220817_satelliten-haben-brandflaechen-in-europa-im-blick.html) DLR Portal
- [Berichterstattung unter der Klimarahmenkonvention der Vereinten Nationen und dem](https://www.umweltbundesamt.de/publikationen/berichterstattung-unter-der-klimarahmenkonvention-7)  Kyoto-Protokoll 2022 - [Nationaler Inventarbericht zum Deutschen Treibhausgasinventar 1990](https://www.umweltbundesamt.de/publikationen/berichterstattung-unter-der-klimarahmenkonvention-7)  – [2020](https://www.umweltbundesamt.de/publikationen/berichterstattung-unter-der-klimarahmenkonvention-7)
- [Treibhausgasemissionen in Deutschland nach Sektoren](https://www.bmwk.de/Redaktion/DE/Infografiken/Industrie/treibhausgasemissionen-deutschland-nach-sektoren.html)
- [Treibhausgas-Emissionen in Deutschland](https://www.umweltbundesamt.de/daten/klima/treibhausgas-emissionen-in-deutschland#emissionsentwicklung)

Science Slam auf YouTube: Dr. Christian Scharun - Karlsruher Institut für Technologie (KIT) "Methan aus der Nordsee ([Platz 1 und Publikumspreis "Methan aus der Nordsee..." Dr Christian](https://www.youtube.com/watch?v=SqOBo7hbPds)  [Scharun "FameLab Karlsruhe 2022" -](https://www.youtube.com/watch?v=SqOBo7hbPds) YouTube)

## **Folge 04: Copernicus für eine nachhaltige Landwirtschaft**

### **Ergänzende Infos**

- Dürremonitor UFZ: Dürremonitor Deutschland [Helmholtz-Zentrum für Umweltforschung](https://www.ufz.de/index.php?de=37937)  [UFZ](https://www.ufz.de/index.php?de=37937)
- Einsatzmöglichkeiten für Landwirtschaft:
	- o Use Cases der EU: [Use cases | Copernicus Global Land Service](https://land.copernicus.eu/global/use-cases)
	- o National: [Landwirtschaft: Copernicus in Deutschland \(d-copernicus.de\)](https://www.d-copernicus.de/daten/beispiele-und-anwendungen/landwirtschaft/)
	- o BMEL[: Programm des BMEL zur Fernerkundung](https://www.bmel.de/SharedDocs/Downloads/DE/Broschueren/Fernerkundung.pdf?__blob=publicationFile&v=8)
	- o Vista: Landwirtschaft Vista [Geowissenschaftliche Fernerkundung GmbH](https://www.vista-geo.de/portfolio_category/landwirtschaft/)
- EnMAP Mission: [www.enmap.org](http://www.enmap.org/)
- EO4CarbonFarming: Projekte Vista [Geowissenschaftliche Fernerkundung GmbH](https://www.vista-geo.de/profil/projekte/)